## HRU-WALL SCUPPER POP-RIVETED, DROPPED COLLECTOR BOX VERSION

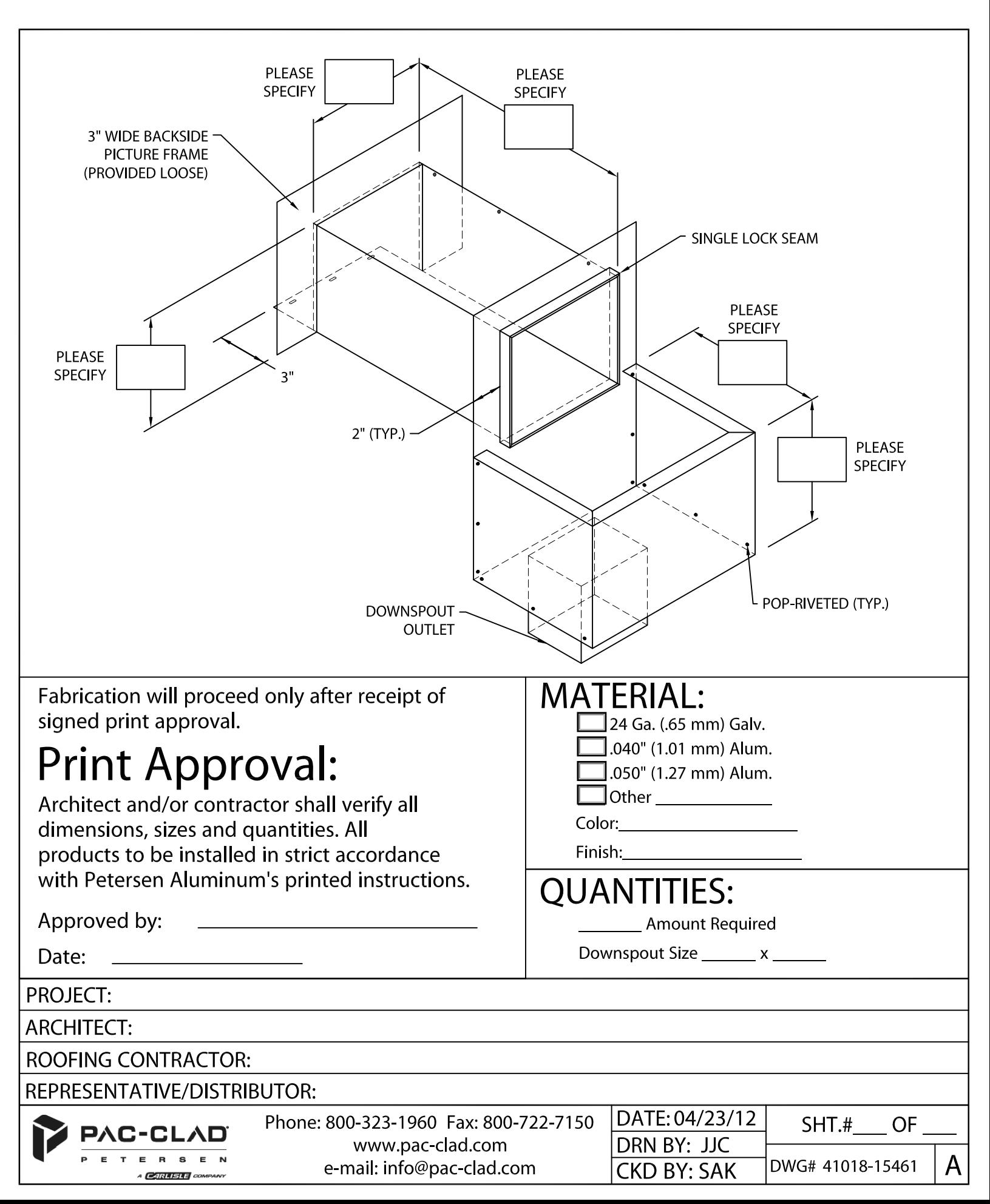